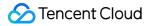

# User Generated Short Video SDK Technical Support Product Documentation

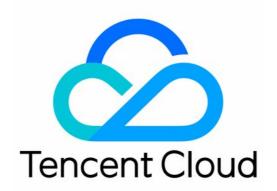

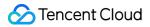

#### **Copyright Notice**

©2013-2024 Tencent Cloud. All rights reserved.

Copyright in this document is exclusively owned by Tencent Cloud. You must not reproduce, modify, copy or distribute in any way, in whole or in part, the contents of this document without Tencent Cloud's the prior written consent.

Trademark Notice

#### 🔗 Tencent Cloud

All trademarks associated with Tencent Cloud and its services are owned by Tencent Cloud Computing (Beijing) Company Limited and its affiliated companies. Trademarks of third parties referred to in this document are owned by their respective proprietors.

#### Service Statement

This document is intended to provide users with general information about Tencent Cloud's products and services only and does not form part of Tencent Cloud's terms and conditions. Tencent Cloud's products or services are subject to change. Specific products and services and the standards applicable to them are exclusively provided for in Tencent Cloud's applicable terms and conditions.

### Contents

Technical Support Error Codes Feature FAQs

# Technical Support Error Codes

Last updated : 2021-09-16 11:36:19

## Shooting

| Code | Corresponding Constant in TXRecordCommon     | Description                                                        |
|------|----------------------------------------------|--------------------------------------------------------------------|
| -1   | START_RECORD_ERR_IS_IN_RECORDING             | There was an uncompleted task when user tried to start shooting.   |
| -2   | START_RECORD_ERR_VIDEO_PATH_IS_EMPTY         | Empty value for video path when user tried to start shooting.      |
| -3   | START_RECORD_ERR_API_IS_LOWER_THAN_18        | API version is below 18.                                           |
| -4   | START_RECORD_ERR_NOT_INIT                    | Initialization was not finished when user tried to start shooting. |
| -5   | START_RECORD_ERR_LICENCE_VERIFICATION_FAILED | License verification failed.                                       |
| -1   | RECORD_RESULT_FAILED                         | Shooting failed.                                                   |

## Editing

| Code    | Corresponding Constant in<br>TXVideoEditConstants | Description                                                                                                    |  |
|---------|---------------------------------------------------|----------------------------------------------------------------------------------------------------|--|
| -100001 | ERR_SOURCE_NO_FOUND                               | Source video file passed in via setVideoPath not found.                                                         |  |
| -100002 | ERR_SOURCE_DAMAGED                                | Source video file passed in via setVideoPath is damaged.                                                        |  |
| -100003 | ERR_SOURCE_NO_TRACK                               | Unsupported video format for demuxing (extracting audio/video files of different formats from composed videos). |  |

### Uploading

#### SDK Error Codes

#### The UGSV SDK listens for publishing-related events through the

TXRecordCommon.ITXVideoPublishListenerAPI. Therefore, you can check the publishing status of videosfromretCodeinTXRecordCommon.TXPublishResult.

| Code | Event Definition               | Description                                                                                |
|------|--------------------------------|--------------------------------------------------------------------------------------------|
| 0    | NO_ERROR                       | Published successfully.                                                                    |
| 1001 | ERR_UGC_REQUEST_FAILED         | Uploading request failed.                                                                  |
| 1002 | ERR_UGC_PARSE_FAILED           | Parsing request failed.                                                                    |
| 1003 | ERR_UPLOAD_VIDEO_FAILED        | Failed to upload video.                                                                    |
| 1004 | ERR_UPLOAD_COVER_FAILED        | Failed to upload thumbnail.                                                                |
| 1005 | ERR_UGC_FINISH_REQUEST_FAILED  | Request to finish uploading failed.                                                        |
| 1006 | ERR_UGC_FINISH_RESPONSE_FAILED | Response error for finishing uploading.                                                    |
| 1007 | ERR_USER_CANCEL                | Publishing canceled by user.                                                               |
| 1007 | ERR_CLIENT_BUSY                | Client is busy (Object cannot handle more requests.)                                       |
| 1008 | ERR_FILE_NOEXIT                | File to be uploaded does not exist.                                                        |
| 1009 | ERR_UGC_PUBLISHING             | Video is being uploaded.                                                                   |
| 1010 | ERR_UGC_INVALID_PARAM          | Incorrect uploading parameters.                                                            |
| 1011 | ERR_UGC_INVALID_SECRETID       | Incorrect secretID for uploading. This error code has been disused and will not be thrown. |
| 1012 | ERR_UGC_INVALID_SIGNATURE      | Incorrect signature for uploading.                                                         |
| 1013 | ERR_UGC_INVALID_VIDOPATH       | Incorrect video file path.                                                                 |
| 1014 | ERR_UGC_INVALID_VIDEO_FILE     | Video file does not exist under current path.                                              |
| 1015 | ERR_UGC_FILE_NAME              | Video file name is too long or contains special characters.                                |
| 1016 | ERR_UGC_INVALID_COVER_PATH     | Incorrect thumbnail path. File does not exist.                                             |

Note :

If error codes 1003 and 1004 are returned, troubleshoot the problems according to the error messages (errMsg) returned. To handle COS errors, see Troubleshooting.

#### **Server Error Codes**

If you are unable to determine the result of video publishing using the SDK error codes, check for the following error codes returned by the server, which can be found in the log.

| Error<br>Code | Description                                                                                                    |
|---------------|----------------------------------------------------------------------------------------------------|
| 0             | Published successfully.                                                                                            |
| -20001        | Instant upload successful.                                                                                         |
| -20002        | Task cancelled.                                                                                                    |
| -20003        | Task paused.                                                                                                    |
| -20004        | File does not exist.                                                                                               |
| -20007        | Server returned empty packets.                                                                                     |
| -20008        | Request timeout.                                                                                                   |
| -20009        | Empty value for appid.                                                                                             |
| -20010        | Empty value for bucket .                                                                                           |
| -20011        | Empty value for COS remote path.                                                                                   |
| -20012        | Reserved characters in COS directory.                                                                              |
| -20013        | Empty value for dest_fileId .                                                                                      |
| -20014        | Empty value for bucket_authority .                                                                                 |
| -21001        | Out of memory.                                                                                                    |
| -22000        | IO exception.                                                                                                    |
| -25000        | Other errors. If you need help handling such errors, contact Tencent Cloud sales at 4009100100 or submit a ticket. |

# Feature FAQs

Last updated : 2020-09-25 14:48:29

This document answers some FAQs about service features based on user feedback and will be updated continuously.

#### 1. Which system versions are supported by the SDK?

iOS: iOS 8.0 or later, Xcode 9 or later, and OS X 10.10 or later.

Android: Android 4.0.3 (API 15) or later. However, hardware encoding can be enabled only on Android 4.3 (API 18) or later.

#### 2. Does the SDK support x86 architecture?

iOS: yes.

Android: no.

#### 3. Does the SDK support image stabilization for shooting?

No.

#### 4. Are legacy SDKs (such as 3.9) available?

No. We recommend you use the latest version.

# 5. Is a License for Publication of Audio-Visual Programs Through Information Network required for connecting to UGSV?

No.

#### 6. Can I use the background music files in the demo and UGSV application?

No. The background music files in the demo and UGSV application are only for feature demonstration. If you use them in a commercial application, there will be legal risks.

#### 7. Can shot and edited videos be converted to .gif images?

No. You can get the list of sampled video images by using SDK APIs ( TXVideoEditer >

TXVideoInfoReader > getSampleImages ) and generate .gif images by yourself.

#### 8. Does the SDK support photo capturing?

Yes. You can call the capturing API in the shooting API ( TXUGCRecord > snapshot ).

# 9. Can I directly upload videos generated by the SDK to a non-Tencent Cloud platform (such as a WeChat Official Account)?

Videos generated by the SDK can be uploaded to the Tencent Cloud VOD server, which is described in the demo source code. If you want to upload videos to another platform, please check the corresponding upload requirements by yourself.

#### 10. Does the SDK support WeChat Mini Programs?

No.

#### 11. Does the SDK support eye enlarging and face slimming filters?

Only the Enterprise Edition SDK supports them.

#### 12. How does the SDK get video information such as video image width and height?

TXVideoEditer > TXVideoInfoReader > getVideoInfo .

#### 13. Can I insert images at any place in the video during video editing?

No.

#### 14. What is the SDK decompression key?

You can contact your Tencent Cloud rep to get the decompression key for the Enterprise Edition SDK. There are no decompression keys for the Lite and Basic Edition SDKs.